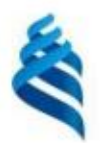

#### МИНИСТЕРСТВО НАУКИ И ВЫСШЕГО ОБРАЗОВАНИЯ РОССИЙСКОЙ ФЕДЕРАЦИИ Федеральное государственное автономное образовательное учреждение высшего образования «Дальневосточный федеральный университет»

**(ЛВФУ)** 

ИНСТИТУТ МАТЕМАТИКИ И КОМПЬЮТЕРНЫХ ТЕХНОЛОГИЙ (ШКОЛА)

СОГЛАСОВАНО Руководитель ОП Бубновский А.Ю.  $(\Phi HO)$ (подпись)

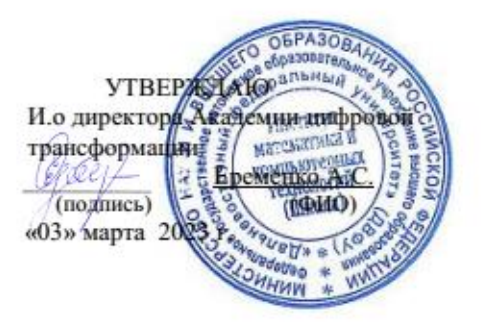

### РАБОЧАЯ ПРОГРАММА ДИСЦИПЛИНЫ Игровой арт Направление подготовки 54.04.01 Дизайн (Цифровое искусство) Форма подготовки: очная

Рабочая программа составлена в соответствии с требованиями Федерального государственного образовательного стандарта по направлению подготовки 54.04.01 **Дизайн**, утвержденного приказом Министерства науки и высшего образования РФ от 13 августа 2020 г. № 1004.

Рабочая программа обсуждена на заседании Академии цифровой трансформации, протокол от «16» декабря 2022 г. № 4

И.о. директора Академии цифровой трансформации: кандидат технических наук, профессор Еременко А.С.

Составители: старший преподаватель Антонова А.А.

Владивосток 2023

#### Оборотная сторона титульного листа РПД

1. Рабочая программа пересмотрена и утверждена на заседании Академии цифровой трансформации, 

2. Рабочая программа пересмотрена и утверждена на заседании Академии цифровой трансформации департамента, протокол от «\_\_\_ » \_\_\_\_\_\_\_\_\_\_\_\_\_\_\_\_\_\_\_\_\_\_\_\_\_ 202 г. № \_\_\_\_\_\_\_

3. Рабочая программа пересмотрена и утверждена на заседании Академии цифровой трансформации 

4. Рабочая программа пересмотрена и утверждена на заседании Академии цифровой трансформации департамента, протокол от «\_\_\_ » \_\_\_\_\_\_\_\_\_\_\_\_\_\_\_\_\_\_\_\_ 202 г. № \_\_\_\_\_

I. Цели и задачи освоения дисциплины:

**Цель:** изучение современных методов создания игрового арта для компьютерных игр и формирование навыков их применения в профессиональной деятельности.

## **Задачи:**

• Изучение игрового арта, как одного из видов изобразительных искусств;

• Изучение особенностей современного программного обеспечения, применяемого при создании игрового арта;

• Введение в игровой 2D и 3D-контент;

• Формирование навыков работы с основными игровыми движками;

• Формирование навыков командной проектной деятельности, знание специфики работы смежных специалистов области компьютерной графики, разработки игр и мультимедиа.

## **Место дисциплины в структуре ОПОП ВО (в учебном плане):**

Дисциплина реализуется на первом курсе и напрямую связана с дисциплиной Геймдизйн.

Планируемые результаты обучения по дисциплине, соотнесенные с планируемыми результатами освоения образовательной программы, характеризуют формирование следующих компетенций:

Профессиональные компетенции выпускников и индикаторы их достижения:

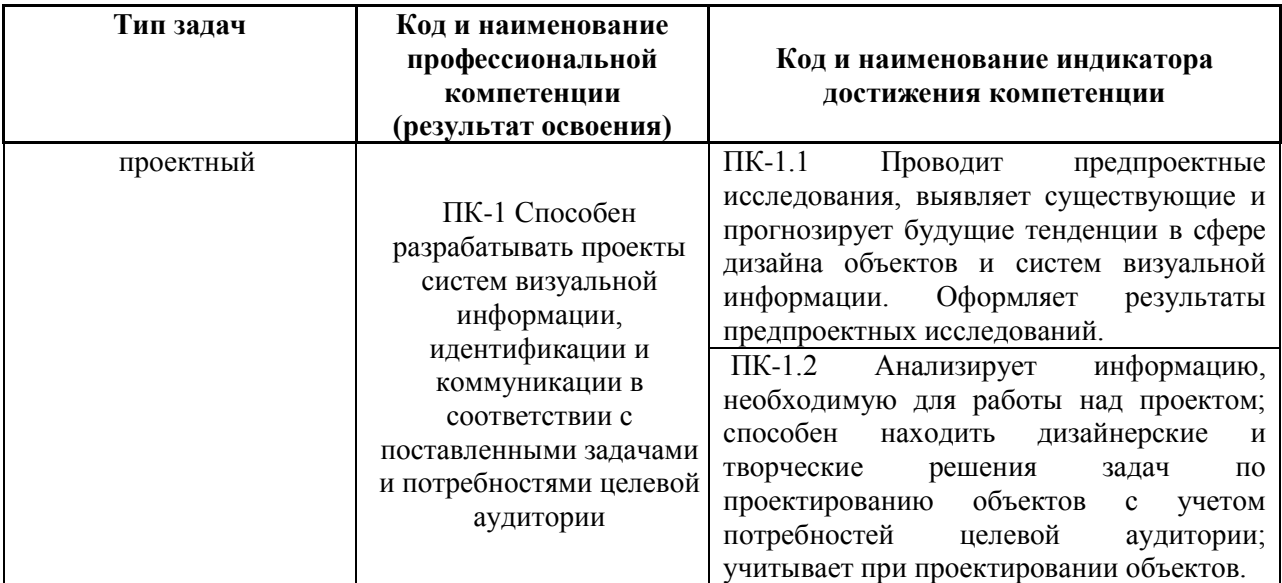

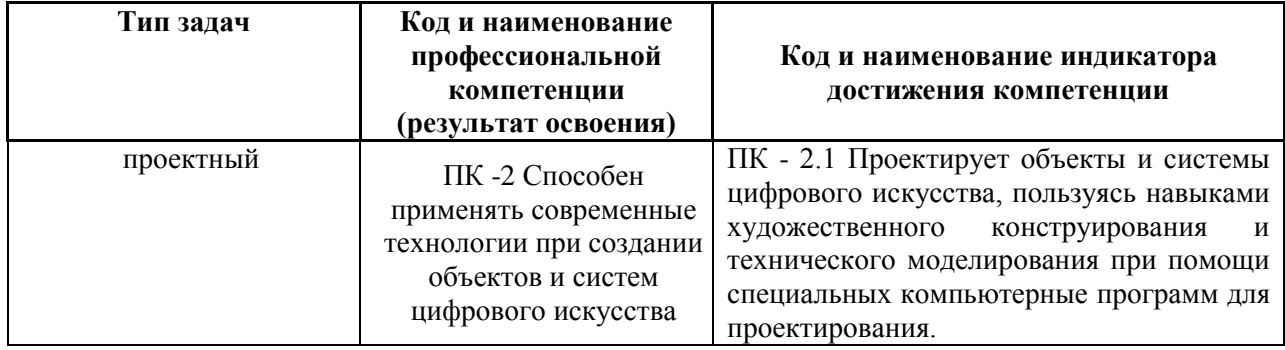

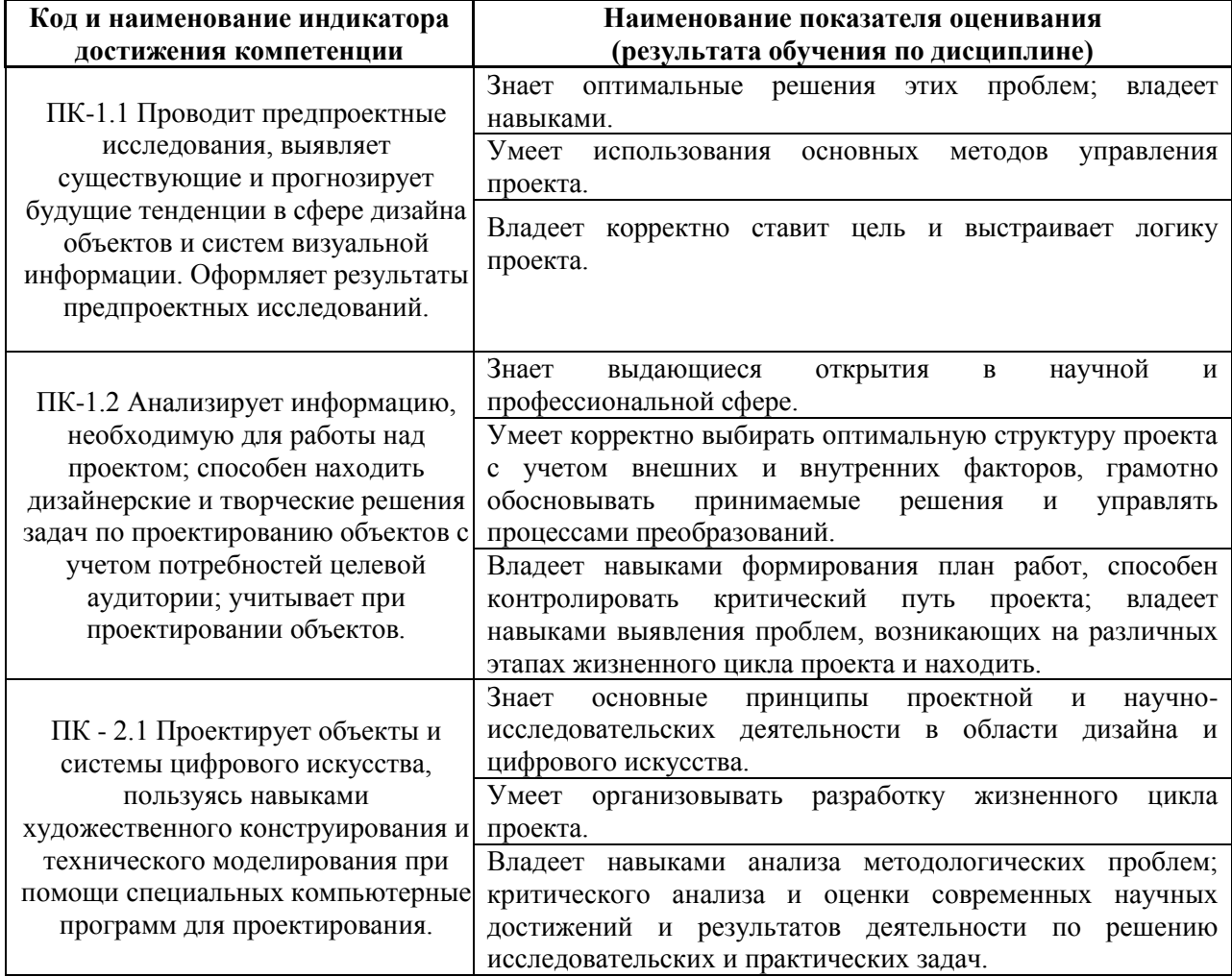

## **II. Трудоёмкость дисциплины и виды учебных занятий по**

## **дисциплине**

Общая трудоемкость дисциплины составляет 3 зачётных единицы (108 академических часов).

## III. Структура дисциплины:

Форма обучения – очная.

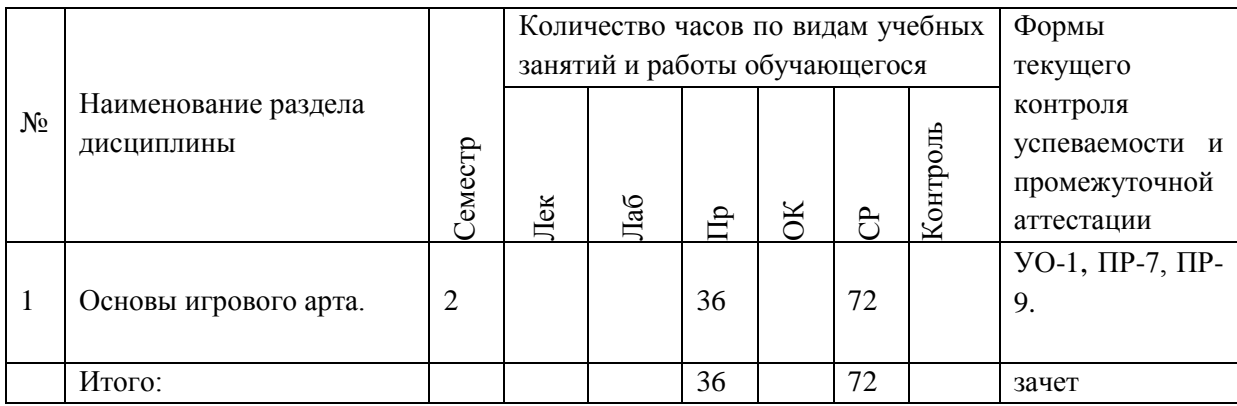

## **Ш. СТРУКТУРА И СОДЕРЖАНИЕ ТЕОРЕТИЧЕСКОЙ ЧАСТИ КУРСА**

### **Не предусмотрено**

## **IV. СТРУКТУРА И СОДЕРЖАНИЕ ПРАКТИЧЕСКОЙ ЧАСТИ КУРСА И САМОСТОЯТЕЛЬНОЙ РАБОТЫ**

**Раздел 1. Основы игрового арта. (36 час., в том числе 18 ч. в интерактивной форме).**

**Практическое занятие № 1.** «Обзор типов, стилей и сеттингов игр» (**4 час.,** 

### **в том числе 4 час. с использованием методов активного обучения)**

- 1. Описание типов игровой графики, визуальных стилей и жанров, сфер применения тех или иных типов.
- 2. Словарь базовых понятий: лор, сеттинг, геймплей и т.п.
- 3. Зависимость стиля игры от ее жанра.
- 4. Игровой арт.

Занятие проводится **с использованием метода активного обучения «практика-консультация».** В начале урока каждому студенту выдается методический материал, содержащий теоретический материал по пройденной теме, варианты заданий и решение типового задания. Сначала, вместе с преподавателем разбирается и повторяется теоретический материал по теме. После чего, каждый студент решает свой вариант, при возникновении вопросов, обращается за помощью к преподавателю. Практика консультация проводится с целью научить студентов самостоятельной работе, оказания помощи в самостоятельной работе. Преподаватель контролирует ход решения задач, отвечает на возникающие вопросы и обобщает рассмотренный материал. Преимущество практики- консультации перед другими формами проведения практического занятия в том, что она позволяет индивидуализировать процесс обучения с учетом уровня понимания и восприятия материала каждым обучаемым.

**Практическое занятие № 2.** «Игровое меню и иконки» **(4 час.)**

- 1. Создание мелких объектов игровой графики иконок.
- 2. Основные правила создания, типовые ошибки.
- 3. Game User Interface или GUI создание дизайна небольшого окна меню, содержащего основные кнопки.
- 4. Создание общего стиля интерфейсов и стандартизация отрисовки для экономии времени.

**Практическое занятие № 3.** «Маскот (персонаж крупным планом)» **(2 час)**

- 1. Понятие "маскот".
- 2. Особенности и отличия игрового персонажа от иллюстрации, принципы дизайна персонажа, технические требования и условия использования в играх.

**Практическое занятие № 4.** «Персонаж в игре (маленький, на игровом поле)» (**4 час., в том числе 4 час. с использованием методов активного обучения)**

- 1. Как персонажи выглядят в игре.
- 2. Технические и визуальные требования.
- 3. На что нужно обращать внимание при разработке персонажа небольших размеров.
- 4. Как подготовить персонажа для анимации.
- 5. Функции персонажа в игре.

Занятие проводится **с использованием метода активного обучения «практика-консультация».** В начале урока каждому студенту выдается методический материал, содержащий теоретический материал по пройденной теме, варианты заданий и решение типового задания. Сначала, вместе с преподавателем разбирается и повторяется теоретический материал по теме. После чего, каждый студент решает свой вариант, при возникновении вопросов, обращается за помощью к преподавателю. Практика консультация проводится с целью научить студентов самостоятельной работе, оказания помощи в самостоятельной работе. Преподаватель контролирует ход решения задач, отвечает на возникающие вопросы и обобщает рассмотренный материал. Преимущество практики- консультации перед другими формами проведения практического занятия в том, что она позволяет индивидуализировать процесс обучения с учетом уровня понимания и восприятия материала каждым обучаемым.

**Практическое занятие № 5. «**Локация» **(4 час., в том числе 4 час. с использованием методов активного обучения)**

- 1. Поле боя, карта для строительства зданий, дом персонажа, локация, по которой перемещается игрок.
- 2. Принципы создания локации.

Занятие проводится **с использованием метода активного обучения «практика-консультация».** В начале урока каждому студенту выдается методический материал, содержащий теоретический материал по пройденной теме, варианты заданий и решение типового задания. Сначала, вместе с преподавателем разбирается и повторяется теоретический материал по теме. После чего, каждый студент решает свой вариант, при возникновении вопросов, обращается за помощью к преподавателю. Практика консультация проводится с целью научить студентов самостоятельной работе, оказания помощи в самостоятельной работе. Преподаватель контролирует ход решения задач, отвечает на возникающие вопросы и обобщает рассмотренный материал. Преимущество практики- консультации перед другими формами проведения практического занятия в том, что она позволяет индивидуализировать процесс обучения с учетом уровня понимания и восприятия материала каждым обучаемым.

## **Практическое занятие № 6.** «Локация в изометрии» **(2 час.)**

- 1. Принципы изометрической перспективы и работы в ней, виды и назначение изометрических локаций, особенности композиции в связи с техническими требованиями.
- 2. Этапы работы по локациям, способы проверки себя в процессе.

**Практическое занятие № 7. «**Тайлы локации и объекты окружения» **(4 час.)**

- 1. Что такое тайлы, как они работают и зачем нужны.
- 2. Примеры использования тайлов.
- 3. Принципы создания тайлов.
- 4. Что такое пропсы (объекты окружения).
- 5. Технические требования к пропсам.
- 6. Что такое ассет для локации, что в него входит.

**Практическое занятие № 8. «**Объект на локации» **(4 час., в том числе 4 час. с использованием методов активного обучения)**

- 1. Принципы дизайна объектов в изометрической проекции и особенности создания линейки развития зданий.
- 2. Виды и особенности игровых объектов (построек) на локации, грейды построек (зачем нужны и как работают), технические требования, процесс создания.

Занятие проводится **с использованием метода активного обучения «практика-консультация».** В начале урока каждому студенту выдается методический материал, содержащий теоретический материал по пройденной теме, варианты заданий и решение типового задания. Сначала, вместе с преподавателем разбирается и повторяется теоретический материал по теме. После чего, каждый студент решает свой вариант, при возникновении вопросов, обращается за помощью к преподавателю. Практика консультация проводится с целью научить студентов самостоятельной работе, оказания помощи в самостоятельной работе. Преподаватель контролирует ход решения задач, отвечает на возникающие вопросы и обобщает рассмотренный материал. Преимущество практики- консультации перед другими формами проведения практического занятия в том, что она позволяет индивидуализировать процесс обучения с учетом уровня понимания и восприятия материала каждым обучаемым.

**Практическое занятие № 9.** «Игровое поле и фишки типа match  $3$ » (4 час.)

- 1. Карта для удобства перемещения между уровнями, локациями, выбора поля боя или демонстрации ранга игрока.
- 2. Способы визуализации для каждого варианта, и как стилистически реализуется такая задача: от простейших повторяющихся бесшовных элементов до уникальной вручную отрисованной карты.
- 3. Общий принцип работы с играми типа match3 (а так же баббл, маджонг, зума и всех прочих паззлов, основанных на распознавании однотипных игровых фишек).

Практическое занятие № 10. «Логотип игры, сборка и оформление проекта»  $(4 \text{ vac.})$ 

- 1. Игровой логотип.
- 2. Принципы создания игрового логотипа, особенности работы со шрифтами. Понятие "читаемости".
- 3. Понятие "узнаваемости".
- 4. Подготовка и визуальное оформление портфолио: как создать дизайн, презентующий проект.

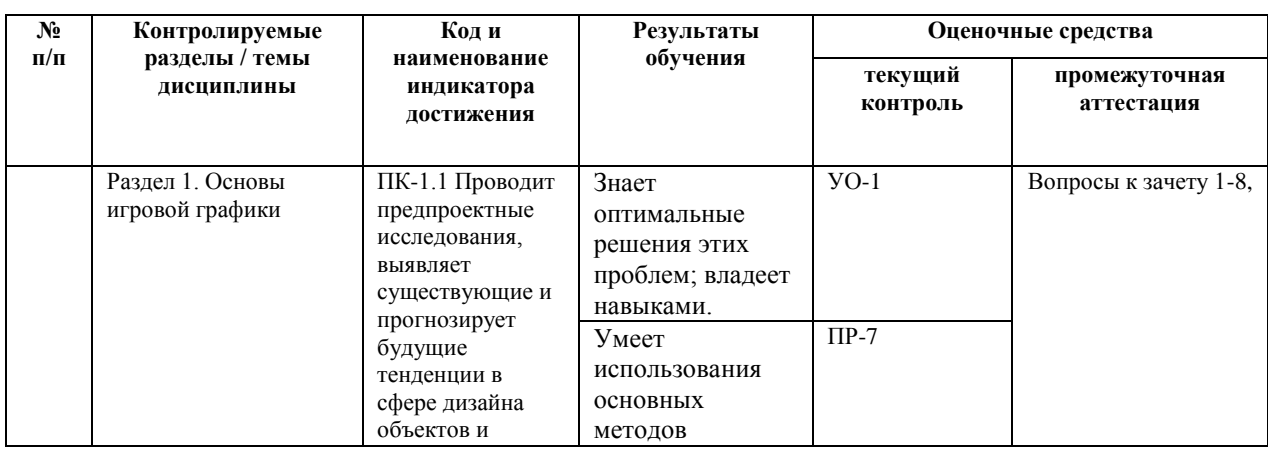

## **V. КОНТРОЛЬ ДОСТИЖЕНИЯ ЦЕЛЕЙ КУРСА**

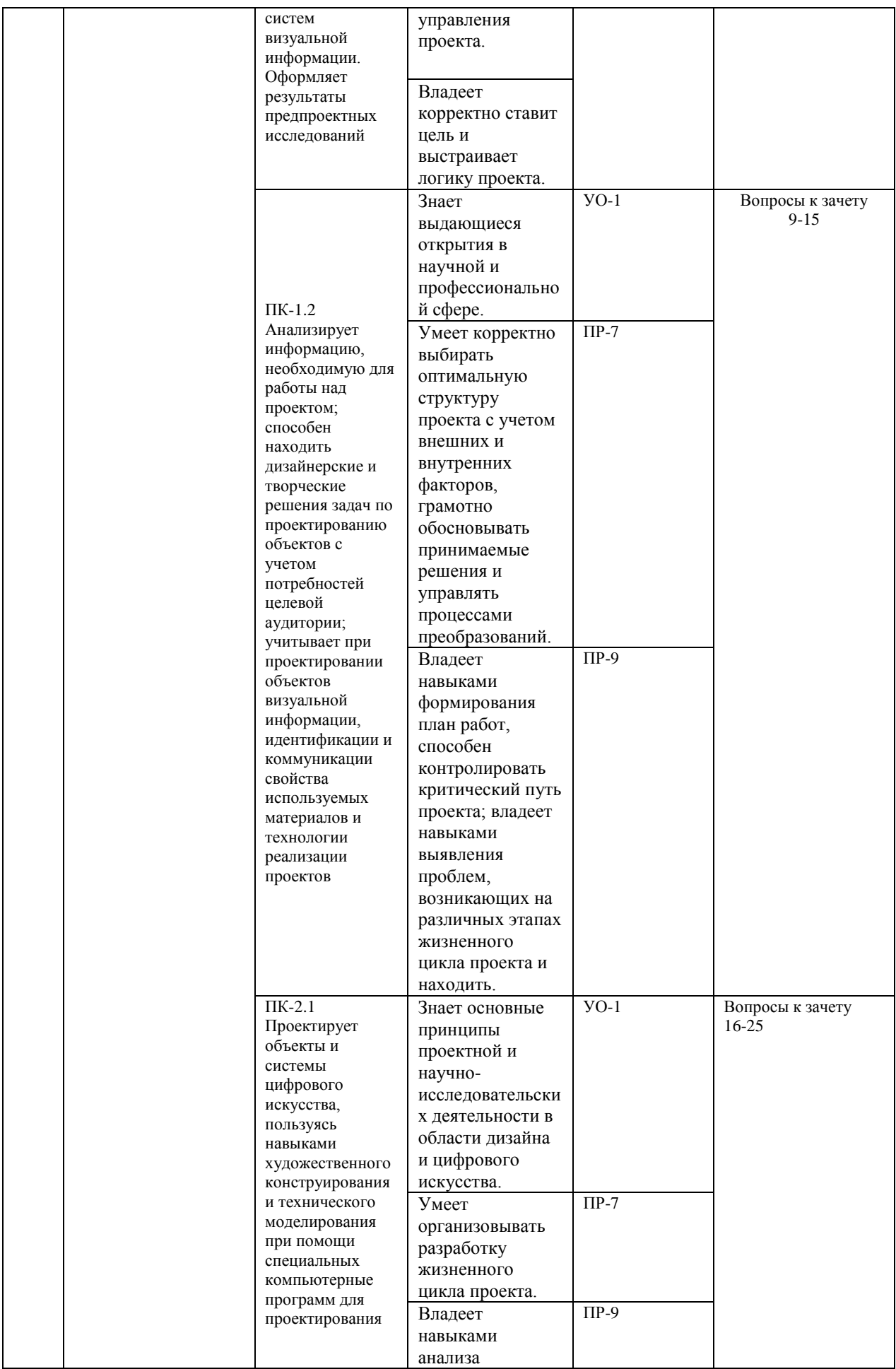

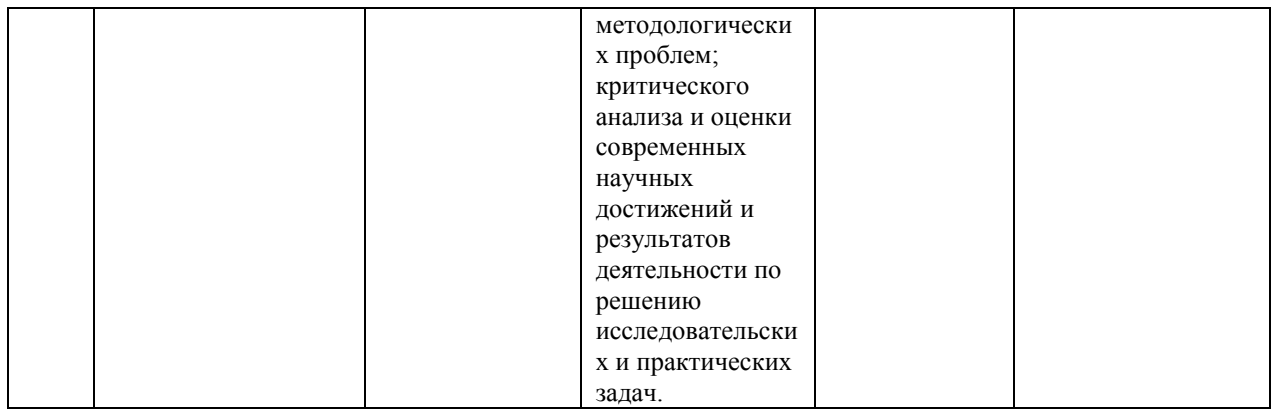

\* Формы оценочных средств:

1) собеседование (УО-1).

2) конспект (ПР-7), проект (ПР-9).

## **VI. УЧЕБНО-МЕТОДИЧЕСКОЕ ОБЕСПЕЧЕНИЕ САМОСТОЯТЕЛЬНОЙ РАБОТЫ ОБУЧАЮЩИХСЯ**

Самостоятельная работа определяется как индивидуальная или коллективная учебная деятельность, осуществляемая без непосредственного руководства педагога, но по его заданиям и под его контролем. Самостоятельная работа – это познавательная учебная деятельность, когда последовательность мышления студента, его умственных и практических операций и действий зависит и определяется самим студентом.

Самостоятельная работа студентов способствует развитию самостоятельности, ответственности и организованности, творческого подхода к решению проблем учебного и профессионального уровня, что в итоге приводит к развитию навыка самостоятельного планирования и реализации деятельности.

Целью самостоятельной работы студентов является овладение необходимыми компетенциями по своему направлению подготовки, опытом творческой и исследовательской деятельности.

Формы самостоятельной работы студентов:

- работа с основной и дополнительной литературой, Интернет ресурсами;

- самостоятельное ознакомление с лекционным материалом, представленным на электронных носителях, в библиотеке образовательного учреждения;

- являются групповые и индивидуальные задания, выступающие продолжением аудиторных занятий и направленные на овладение практическими навыками по основным разделам дисциплины;

- выполнение проекта;

- подготовка к экзамену;

- другие виды деятельности, организуемые и осуществляемые образовательным учреждением и органами студенческого самоуправления.

Учебно-методическое обеспечение самостоятельной работы обучающихся по дисциплине «Игровой арт» включает в себя план-график выполнения самостоятельной работы по дисциплине.

План-график выполнения самостоятельной работы по дисциплине, в том числе примерные нормы времени на выполнение по каждому заданию.

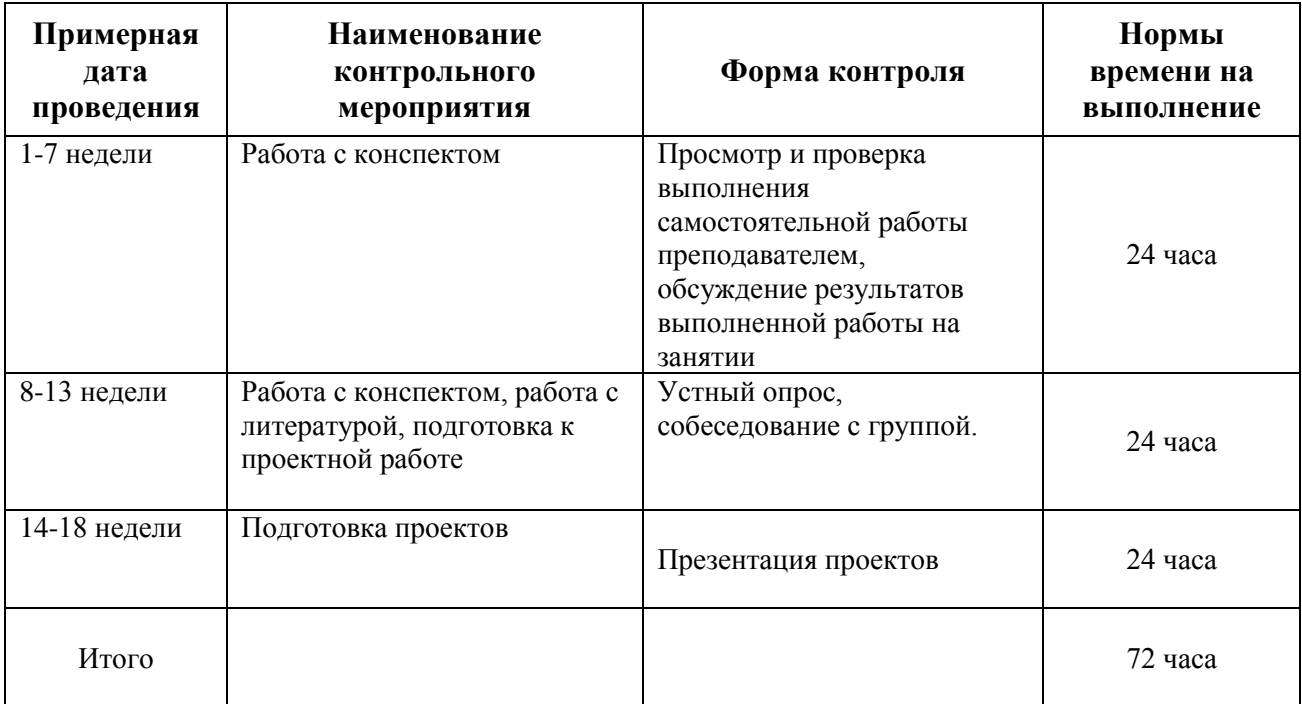

Рекомендации по самостоятельной работе студентов.

Студенту необходимо быть готовым к лекции до прихода лектора в аудиторию, так как именно в первую минуту объявляется тема, формулируется основная цель, дается перечень важнейших вопросов. Без этого дальнейшее понимание лекции затрудняется.

Эффективность познавательной деятельности студента при слушании всецело зависит от направленности его внимания. Внимание обусловлено единством субъективных и объективных причин. В зависимости от действия этих причин оно может быть непроизвольным, т.е. возникает помимо намерения человека, сознательного  $\boldsymbol{\mathrm{M}}$ произвольным, сознательно регулируемым, направляемым. Работа студента на лекции - сложный процесс, включающий в себя слушание, осмысливание и собственно конспектирование (запись).

Умение студента слышать на лекции преподавателя является лишь первым шагом в процессе осмысленного слушания, который включает в себя несколько этапов, начиная от восприятия речи и кончая оценкой сказанного.

Лекцию необходимо записывать, вести краткие конспекты, где формулировались бы наиболее важные моменты, основные положения, излагаемые лектором. Обычно запись производится в специальной тетради. При оформлении конспекта лекции необходимо оставлять поля, где студент может записать свои собственные мысли, возникающие параллельно с мыслями, высказанными лектором, а также вопросы, которые могут возникнуть в процессе слушания, чтобы получить на них ответы при самостоятельной проработке материала лекции, при изучении рекомендованной литературы или непосредственно у преподавателя в конце лекции.

Основное отличие конспекта от текста – отсутствие или значительное снижение избыточности, то есть удаление отдельных слов или частей текста, не выражающих значимой информации, а также замена развернутых оборотов текста более лаконичными словосочетаниями (свертывание). При конспектировании основную информацию следует записывать подробно, а дополнительные и вспомогательные сведения, примеры - очень кратко. Умение отделять основную информацию от второстепенной - одно из

основных требований к конспектирующему. Хорошие результаты  $\mathbf{B}$ выработке умения выделять основную информацию дает известный приём, названный условно приемом фильтрации и сжатия текста, который включает в себя две операции:

1. Разбивку текста на части по смыслу.

2. Нахождение в каждой части текста одного слова краткой фразы или обобщающей короткой формулировки, выражающих основу содержания этой части.

Рекомендуется применять систему условных сокращений. В первую очередь сокращаются длинные слова и те, что повторяются в речи лектора чаще всего. При этом само сокращение должно быть по возможности кратким. Основные термины, повторяющиеся наиболее часто, могут быть выделены как ключевые слова и обозначены начальными заглавными буквами этих слов (сокращение, называемое аббревиатурой). Ключевые слова записываются первый раз полностью, после чего в скобках дается их аббревиатура. Процесс записи значительно облегчается при использовании сокращений общепринятых вспомогательных слов. В самостоятельной работе над лекцией целесообразным является использование студентами логических схем. Они в наглядной форме раскрывают содержание и взаимосвязь категорий, законов, понятий, наиболее важных фактов.

Прослушанный материал лекции студент должен проработать. Насколько эффективно он это сделает, зависит и прочность усвоения знаний. Опыт показывает, что только многоразовая, планомерная и целенаправленная обработка лекционного материала обеспечивает его надежное закрепление в долговременной памяти человека.

Повторение нужно разнообразить. При первом повторении изучаются все параграфы и абзацы, при втором, возможно, будет достаточно рассмотреть только отдельные параграфы, а в дальнейшем лишь тему лекции.

Необходимым является подготовка студента к предстоящей лекции. Основным требованием, предъявляемым к такой работе, является, прежде всего, систематичность ее проведения. Она включает ряд важных познавательно-практических этапов: чтение записей, сделанных в процессе слушания и конспектирования предыдущей лекции, вынесение на поля всего, что требуется при дальнейшей работе с конспектом и учебником; техническое оформление записей (подчеркивание, выделение главного, выводов, доказательств); выполнение практических заданий преподавателя; знакомство с материалом предстоящей лекции по учебнику и дополнительной литературе.

### **Методические рекомендации для написания конспектов**

Конспекты, написанные от руки, предоставляются преподавателю для оценки (зачёт/незачёт). Учитывая, что в большинстве случаев тексты первоисточников весьма объёмные, для конспектирования можно выбрать только страницы, разделы или главы (30-50 стр. печатного текста). Объём законспектированного текста в тетради определяется самим студентом.

### **Методические указания к самостоятельному выполнению проектного**

**задания**

Выполнение проектного задания (ТЗ) в рамках дисциплины является обязательным и предполагает индивидуальную или групповую работу.

*Этапы работы над творческим заданием*:

1. Определение темы проекта. На этом этапе следует определить, будет ли выполняться проект индивидуально или в группе.

2. Формулировка проблемы, постановка цели и задач.

3. Организация деятельности. Если проект выполняется в группе, следует организовать рабочую группу, определить роли каждого участника рабочей группы, спланировать совместную или индивидуальную деятельность по решению задач проекта.

4. Активная и самостоятельная работа над проектом; консультации преподавателя; оформление полученных результатов.

5. Подготовка к защите проекта.

*Проект считается выполненным полностью в случае*

1. Предоставления полного объема учебных материалов по заранее утвержденной теме, полностью раскрывающих заявленную тему;

2. Предоставления материалов на электронном носителе и в печатном виде;

3. Соответствия представленных материалов требованиям по оформлению;

4. Наличия в материалах проекта описания методики использования ЦОР;

5. Успешной презентации и защиты проекта

#### **Методические рекомендации для подготовки презентаций**

Общие требования к презентации:

презентация не должна быть меньше 10 слайдов;

 первый лист – это титульный лист, на котором обязательно должны быть представлены: название проекта; фамилия, имя, отчество автора;

 следующим слайдом должно быть содержание, где представлены основные этапы (моменты) презентации; желательно, чтобы из содержания по гиперссылке можно перейти на необходимую страницу и вернуться вновь на содержание;

 дизайн-эргономические требования: сочетаемость цветов, ограниченное количество объектов на слайде, цвет текста;

 последними слайдами презентации должны быть глоссарий и список литературы.

Презентация должна отражать тематику реализуемого проекта.

Рекомендуется использовать различные возможности работы с литературой: фонды научной библиотеки ДВФУ (http://www.dvfu.ru/library/) и других ведущих вузов страны, а также доступных для использования научно-библиотечных систем.

## **VII. СПИСОК ЛИТЕРАТУРЫ И ИНФОРМАЦИОННО-МЕТОДИЧЕСКОЕ ОБЕСПЕЧЕНИЕ ДИСЦИПЛИНЫ**

## **Основная литература**

- 1. Дикинсон, К. Оптимизация игр в Unity 5 / К. Дикинсон. Москва: ДМК Пресс, 2017. — 306 с— Режим доступа: https://e.lanbook.com/book/90109
- 2. Костер, Р. Разработка игр и теория развлечений / Р. Костер; перевод с английского О. В. Готлиб. — Москва: ДМК Пресс, 2018. — 288 с. — Режим доступа: https://e.lanbook.com/book/111430
- 3. Ларкович, С. Н. Unity на практике. Создаем 3d-игры и 3d-миры: учебное пособие / С. Н. Ларкович. — Санкт-Петербург: Наука и Техника, 2019. — 272 с. — Режим доступа: <https://e.lanbook.com/book/139150>
- 4. Чувиков, Д. А. Разработка игрового виртуального симулятора: монография / Д. А. Чувиков. — Москва: Креативная экономика, 2017. — 164 с. — Режим доступа: https://e.lanbook.com/book/96071
- 5. Уткин, А. Белое зеркало: Учебник по интерактивному сторителлингу в кино, VR и иммерсивном театре / А. Уткин, Н. Покровская. — Москва : Альпина Паблишер, 2020. — 236 с. — Режим доступа: <https://e.lanbook.com/book/140405>

#### **Дополнительная литература**

- 1. Вдовин А.С. Дизайн игр и медиаиндустрии. Персонажная графика и анимация [Электронный ресурс]: учебное пособие/ Вдовин А.С.— Электрон. текстовые данные.— Саратов: Саратовский государственный технический университет имени Ю.А. Гагарина, ЭБС АСВ, 2016.— 267 c.— Режим доступа: <http://www.iprbookshop.ru/76480.html>
- 2. История анимации: Учебно-методическое пособие / Кривуля Н.Г. М.: ВГИК, 2012. - 68 с.: — Режим доступа: http://znanium.com/catalog/product/961690
- 3. Костюкова Н.И. Комбинаторные алгоритмы для программистов [Электронный ресурс]: учебное пособие/ Костюкова Н.И.— Электрон. текстовые данные.— Москва, Саратов: Интернет-Университет Информационных Технологий (ИНТУИТ), Ай Пи Ар Медиа, 2020.— 216 c. Режим доступа: http://www.iprbookshop.ru/89441.html
- 4. Крукс, К. Увлекательное создание трехмерных компьютерных игр без программирования / К. Крукс. — Москва : ДМК Пресс, 2007. — 548 с. // Лань : электронно-библиотечная система. — Режим доступа: https://e.lanbook.com/book/1164
- 5. Розенцвейг, Г. Adobe Falsh. Создание аркад, головоломок и других игр с помощью ActionScript [Электронный ресурс] / Г. Розенцвейг. - Москва : ДМК Пресс, 2009. - 590 с. - Режим доступа:: https://znanium.com/catalog/product/408005
- 6. Роллингз Э., Моррис Д Проектирование и архитектура игр / Роллингз Э., Моррис Д.- Москва : Вильямс, 2006.- 1035 с. режим доступа: <https://lib.dvfu.ru/lib/item?id=chamo:392407&theme=FEFU>
- 7. Эффективное кодирование и цифровое представление изображений [Электронный ресурс]: практикум № 37/ — Электрон. текстовые данные.— Москва: Московский технический университет связи и информатики, 2014.— 19 c.— Режим доступа: <http://www.iprbookshop.ru/61581.html>

# **Перечень информационных технологий**

## **и программного обеспечения**

При осуществлении образовательного процесса студентами и профессорско-преподавательским составом используется следующее программное обеспечение: Microsoft Teams, Microsoft Office (Power Point, Word), Blackboard Learn, программное обеспечение сервисов сайта ДВФУ, включая ЭБС ДВФУ.

Информационно справочные системы и профессиональные базы данных:

1. «ИТ-образование в Рунете». Образовательные ресурсы Рунета: <http://ifets.ieee.org/russian/depository/resourse.htm>

2. «Российский общеобразовательный портал»: <http://www.school.edu.ru/>

3. «Издание литературы в электронном виде»: <http://www.magister.msk.ru/library/library.htm>

4. Annual Reviiew:<http://www.annualreviews.org/ebvc>

5. Scopus - мультидисциплинарная реферативная база данных: <http://www.scopus.com/>

6. Единая коллекция образовательных ресурсов: [http://school](http://school-collection.edu.ru/catalog/)[collection.edu.ru/catalog/](http://school-collection.edu.ru/catalog/)

7. Информационные ресурсы Российской Библиотечной Ассоциации (РБА):<http://www.rba.ru/>

8. Каталог электронных ресурсов научной библиотеки ДВФУ: <http://www.dvfu.ru/web/library/elib>

9. Коллекция журналов издательства Elsevier на портале ScienceDirect: [http://www.sciencedirect.com/.](http://www.sciencedirect.com/)

10. Научная электронная библиотека (НЭБ):<http://www.elibrary.ru/>

11. Портал «Гуманитарное образование» <http://www.humanities.edu.ru/index.html>

12. Российская государственная библиотека (электронный каталог): <http://www.rsl.ru/>

13. Университетская информационная система Россия (УИС Россия): [http://uisrussia.msu.ru](http://uisrussia.msu.ru/)

14. Электронная библиотечная система «Айбукс»:<http://ibooks.ru/>

15. Электронная библиотечная система «Университетская библиотека»: [www.biblioclub.ru.](http://www.biblioclub.ru/)

16. Электронная библиотечная система издательства «Лань»: <http://e.lanbook.com/>

#### **VIII. МЕТОДИЧЕСКИЕ УКАЗАНИЯ ПО ОСВОЕНИЮ ДИСЦИПЛИНЫ**

Успешное освоение дисциплины предполагает активную работу студентов на всех занятиях аудиторной формы: лекциях и практических занятиях, выполнение аттестационных мероприятий. В процессе изучения дисциплины студенту необходимо ориентироваться на проработку лекционного материала, подготовку к практическим занятиям.

Освоение дисциплины «Игровой арт» предполагает рейтинговую систему оценки знаний студентов и предусматривает со стороны преподавателя текущий контроль за посещением студентами лекций, практических занятий, выполнением всех видов заданий и самостоятельной работы.

Промежуточной аттестацией по дисциплине «Игровой арт» является зачет во 2 семестре

Студент считается аттестованным по дисциплине при условии выполнения всех видов текущего контроля и самостоятельной работы, предусмотренных учебной программой.

Шкала оценивания сформированности образовательных результатов по дисциплине представлена в фонде оценочных средств (ФОС).

## **IX. МАТЕРИАЛЬНО-ТЕХНИЧЕСКОЕ ОБЕСПЕЧЕНИЕ ДИСЦИПЛИНЫ**

Учебные занятия по дисциплине проводятся в помещениях, оснащенных соответствующим оборудованием и программным обеспечением.

Перечень материально-технического и программного обеспечения дисциплины приведен в таблице.

Материально-техническое и программное обеспечение дисциплины

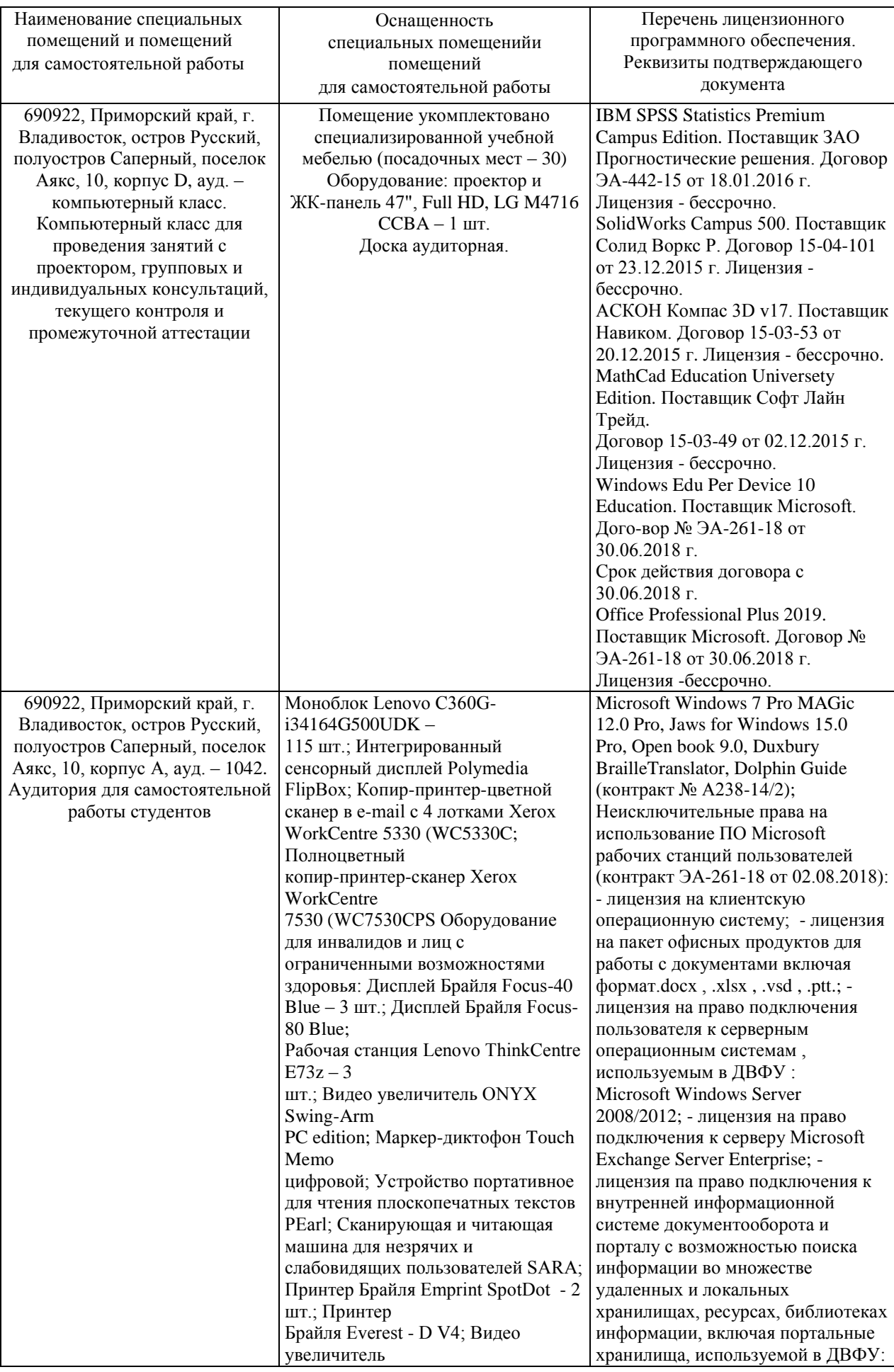

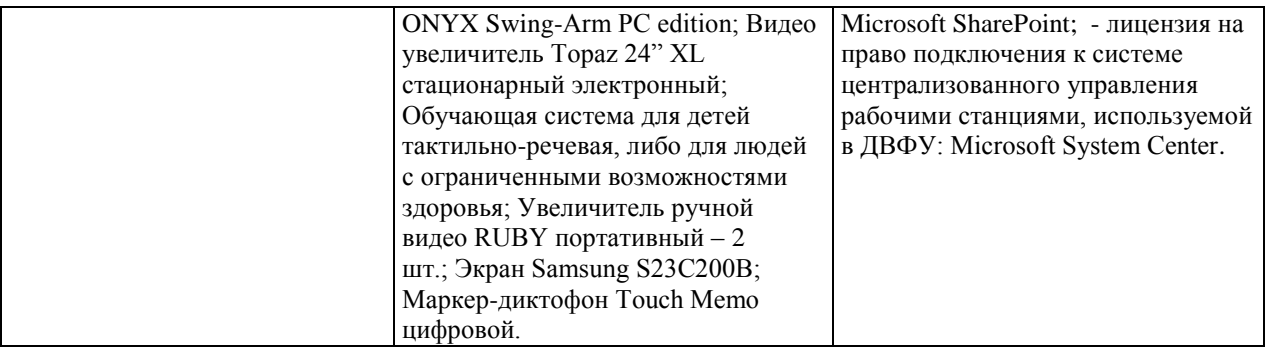